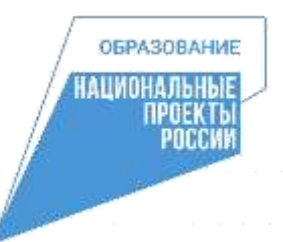

Администрация Богородского муниципального округа Нижегородской области

Муниципальное бюджетное учреждение дополнительного образования «Центр внешкольной работы»

педагогического совета МБУ ДО «ЦВР» протокол № 1 от 26.08.2023 г. № 210 от 31.08.2023 годиненто

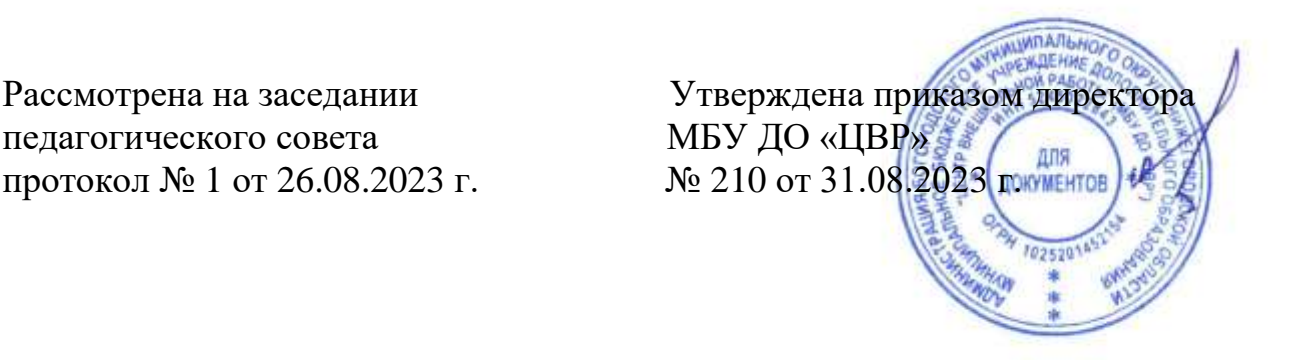

# *Дополнительная общеобразовательная общеразвивающая программа*  **«Конструктор сайтов»**

(базовый уровень)

Возраст учащихся: 12-16 лет Срок реализации: 2 года

> Автор-составитель: Вострякова Елена Александровна, педагог дополнительного образования высшей квалификационной категории

г. Богородск, 2023 г.

# **I. ПОЯСНИТЕЛЬНАЯ ЗАПИСКА**

Дополнительная общеразвивающая программа «Конструктор сайтов» имеет **техническую направленность**.

Программа базового уровня, разработана с целью реализации на создаваемых новых местах дополнительного образования детей в рамках федерального проекта «Успех каждого ребенка» национального проекта «Образование» в соответствии с нормативно-правовыми требованиями развития дополнительного образования детей и в соответствии с:

Указом Президента Российской Федерации от 21 июля 2020 г. № 474 «О национальных целях развития Российской Федерации на период до 2030 года».

- Приказом Министерства просвещения Российской Федерации от 09 ноября 2018 N 196 (ред. 2020 года) «Об утверждении Порядка организации и осуществления образовательной деятельности по дополнительным общеобразовательным программам».

Стратегией развития воспитания в Российской Федерации на период до 2025 года, утвержденная Распоряжением Правительства Российской Федерации от 29 мая 2015 г. № 996-р.

- Концепцией развития дополнительного образования детей, утвержденная Распоряжением Правительства Российской Федерации от 4 сентября 2014 г. № 1726-р. р (ред. от 30.03.2020).

- Паспортом национального проекта «Образование», утвержденный на заседании президиума Совета при Президенте Российской Федерации по стратегическому развитию и национальным проектам (протокол от 24 декабря 2018 г. № 16).

- Паспортом федерального проекта «Успех каждого ребенка», утвержденный президиумом Совета при Президенте Российской Федерации по стратегическому развитию и национальным проектам (протокол от 24 декабря 2018 года № 16).

-Приказом Министерства образования и науки Российской Федерации от 23.08.2017 г. № 816 "Об утверждении Порядка применения организациями, осуществляющими образовательную деятельность, электронного обучения, дистанционных образовательных технологий при реализации образовательных программ".

- Письмом Министерства просвещения РФ от 1 ноября 2021 г. № АБ-1898/06 «О направлении методических рекомендаций. Методические рекомендации по приобретению средств обучения и воспитания в целях создания новых мест в образовательных организациях различных типов для реализации дополнительных общеразвивающих программ всех направленностей в рамках региональных проектов, обеспечивающих достижение целей, показателей и результата Федерального проекта «Успех каждого ребенка» национального проекта «Образование».

Методическими рекомендациями по разработке (составлению) дополнительной общеобразовательной общеразвивающей программы ГБОУ ДПО НИРО.

- Постановлением Главного государственного санитарного врача РФ от 28 сентября 2020 г. № 28 "Об утверждении санитарных правил СП 2.4.3648-20 "Санитарно-эпидемиологические требования к организациям воспитания и обучения, отдыха и оздоровления детей и молодежи".

**Актуальность** настоящей программы обусловлена необходимостью повысить интерес учащихся к информационно-коммуникационным технологиям, позволяющим спроектировать и создать собственные электронные ресурсы (сайты).

**Отличительной особенностью** данной программы является то, что она активизирует познавательную деятельность школьников, развивает умения применять полученные знания на практике при создании собственных сайтов.

**Возраст детей,** участвующих в реализации данной программы, от 12 до 16 лет. Прием в объединение «Конструктор сайтов» осуществляется по желанию.

**Цель программы**: научить учащихся ориентироваться и продуктивно действовать в информационном интернет-пространстве, используя для достижения своих целей созданные web-ресурсы.

#### **Задачи программы**:

 *Обучающие:* познакомить с основными принципами создания и корректировки сайтов, сформировать навыки практического использования наиболее распространенных прикладных пакетов программ, сервисов по организации web-ресурсов.

 *Развивающие:* способствовать активизации мыслительной деятельности учащихся, развитию их творческой индивидуальности и стимулировать познавательную активность учащихся посредством включения их в различные виды проектной деятельности.

 *Воспитательные:* воспитание стремления к достижению желаемого результата.

**Сроки реализации** образовательной программы 2 года.

**Формы обучения** – групповая, но также может использоваться индивидуальная форма работы при подготовке отдельных учащихся к конкурсам и олимпиадам. Занятия проводятся в компьютерном классе и включают: теоретические занятия, выполнение практических заданий и тестов, работу с программными пакетами и техническими средствами, работу с информацией в сети Интернет, формирования сайтов или web-ресурсов.

Разновозрастные учебные группы детей формируется в количестве 10-12 человек. Наполняемость учебных групп выдержана в пределах требований СанПиН и информационного письма Департамента молодежной политики, воспитания и социальной защиты детей Минобрнауки РФ от 19.10.2006 № 06-1616 «О методических рекомендациях» Приложение 7 «Примерная наполняемость групп».

В целом состав групп остается постоянным.

**Режим занятий:** 1 раз в неделю по 2 часа. Общее количество часов: 1 год обучения -72 часа, 2 год обучения -72 часа, за весь срок обучения – 144 часа.

**Ожидаемые результаты.** В результате освоения данной программы учащиеся I года обучения:

узнают принципы и структуру устройства Интернета;

 познают формы представления и управления информацией в сети Интернет

 получат базовые знания по организации сайтов и web-ресурсов; II года обучения:

 овладеют навыками корректировки сайтов с помощью наиболее распространенных прикладных пакетов программ и сервисов;

изучат стандартизированный язык разметки документов в Интернете;

будут ориентироваться в мире информационных технологий.

# **II. УЧЕБНЫЙ ПЛАН**

дополнительной общеобразовательной программы «Конструктор сайтов»

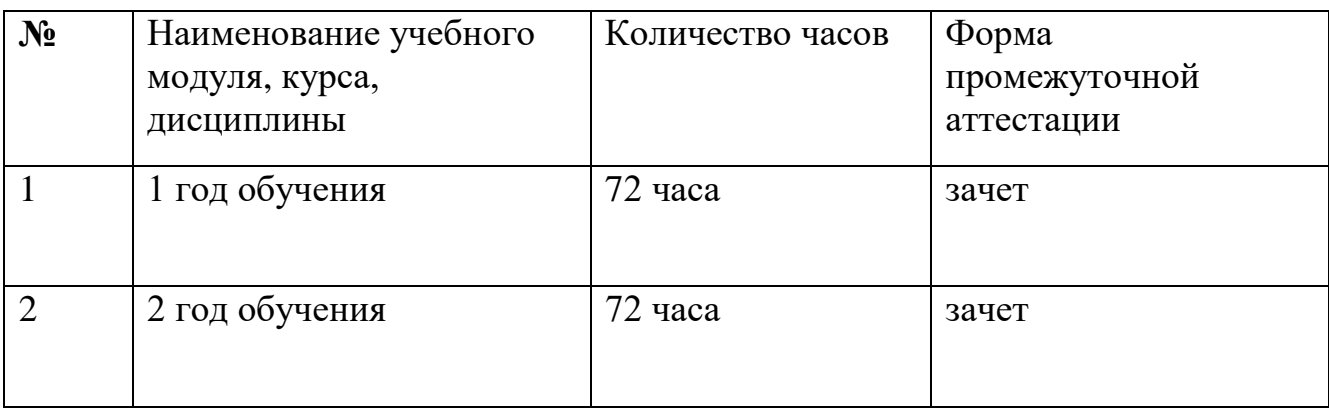

# **Рабочая программа 1 года обучения**

# **Учебно-тематический план первого года обучения**

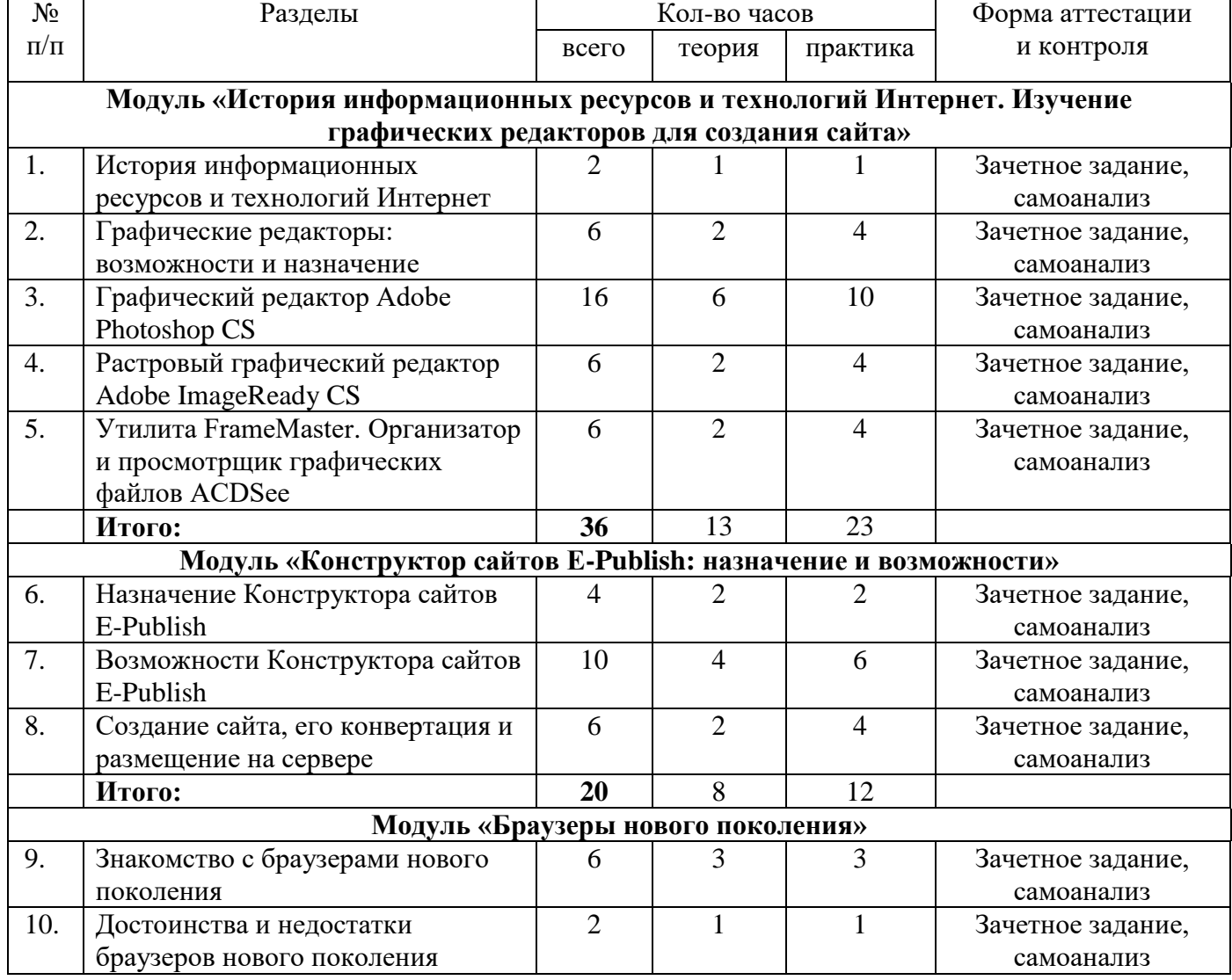

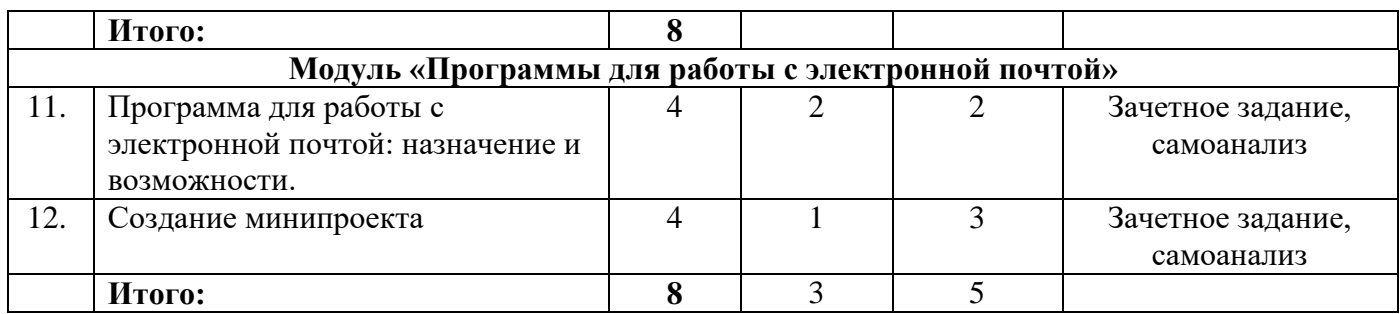

#### I ГОД ОБУЧЕНИЯ

# *Модуль 1. История информационных ресурсов и технологий Интернет. Изучение графических редакторов для создания сайта.*

# *1. История информационных ресурсов и технологий Интернет*

*Теория.* История создания и развития информационных ресурсов и технологий Интернет. Первое путешествие по Интернет. Компьютерные телекоммуникации – функциональная классификация. Виды компьютерных сетей и ресурсов Интернет. Классификация и описание услуг, предоставляемых компьютерными сетями. Краткий обзор возможностей e-mail, ftp,usenet,www. Как подключиться к Интернет дома.

*Практика.* Практические задания, связанные с подключением персонального компьютера к Интернет. Самостоятельное изучение услуг, предоставляемых компьютерными сетями. Создание электронного ящика и самостоятельное изучение его возможностей. Поиск необходимой информации с помощью распространенных поисковых серверов.

#### *2. Графические редакторы: возможности и назначение*

*Теория.* Векторная и растровая графика. Форматы графических файлов, используемых в Интернет. Графические редакторы: назначение, основные функции и возможности. Графический редактор Paint. Демонстрация основных возможностей. Оконный интерфейс. Окна и панели инструментов, сохранение, просмотр, редактирование файлов. Масштабирование и управление экраном. Инструменты и методы выделения. Рисующие инструменты. Выбор цвета. Палитры цветов.

*Практика.* Практические задания, связанные с созданием и редактированием векторной и растровой графики, преобразованием графических файлов из одного формата в другой. Практические задания, связанные с созданием и редактированием изображений и рисунков в графическом редакторе Paint.

#### *3. Графический редактор Adobe Photoshop CS*

*Теория.* Графический редактор Adobe Photoshop CS. Демонстрация основных возможностей. Оконный интерфейс. Окна и панели инструментов, сохранение, просмотр, редактирование файлов. Масштабирование и управление экраном. Инструменты и методы выделения. Рисующие инструменты. Выбор цвета. Палитры цветов. Способы определения цвета. Инструменты сплошной заливки. Инструменты ретуши. Изобразительные слои. Работа со

"слоистыми" изображениями. Основные виды фильтров и способы их применения. Сканирование текста и графики. Оптимизация файлов для WEB.

*Практика.* Практические задания, связанные с созданием и редактированием изображений и рисунков в графическом редакторе Adobe Photoshop CS.

## *4. [Растровый графический редактор](http://ru.wikipedia.org/wiki/%D0%A0%D0%B0%D1%81%D1%82%D1%80%D0%BE%D0%B2%D1%8B%D0%B9_%D0%B3%D1%80%D0%B0%D1%84%D0%B8%D1%87%D0%B5%D1%81%D0%BA%D0%B8%D0%B9_%D1%80%D0%B5%D0%B4%D0%B0%D0%BA%D1%82%D0%BE%D1%80) Adobe ImageReady CS*

*Теория.* Демонстрация основных возможностей графического редактора Adobe ImageReady CS. Оконный интерфейс. Окна и панели инструментов, сохранение, просмотр, редактирование файлов. Масштабирование и управление экраном. Инструменты и методы выделения. Рисующие инструменты. Выбор цвета. Палитры цветов. Способы определения цвета. Инструменты

сплошной заливки. Создание анимированных [GIF-](http://ru.wikipedia.org/wiki/GIF)изображений, оптимизация изображения, нарезка изображения и генерация в [HTML.](http://ru.wikipedia.org/wiki/HTML)

*Практика.* Практические задания, связанные с созданием и редактированием анимированных [GIF-](http://ru.wikipedia.org/wiki/GIF)изображений и рисунков в графическом редакторе Adobe ImageReady CS.

# *5. Утилита FrameMaster. Организатор и просмотрщик графических файлов ACDSee*

*Теория.* Графический редактор FrameMaster. Демонстрация основных возможностей. Оконный интерфейс. Окна и панели инструментов, сохранение, просмотр, редактирование файлов. Масштабирование и управление экраном. Инструменты и методы выделения. Инструменты для создания декоративных рамок и различных обрамлений. Программа ACDSee. Демонстрация основных возможностей. Оконный интерфейс. Редактирование фотографий для получения наилучшего качества. Архивирование и восстановление изображений. Коррекция фотографий. Использование фильтров для сортировки фотографий.

*Практика.* Практические задания, связанные с обработкой фотографии и созданием рамок и различных обрамлений для снимка в графическом редакторе FrameMaster. Практические задания, связанные с редактированием фотографии для получения наилучшего качества, архивированием и восстановлением изображений, коррекцией снимка.

#### *Модуль 2. Конструктор сайтов E-Publish: назначение и возможности. 1. Назначение Конструктора сайтов E-Publish*

*Теория.* Демонстрация основных возможностей *Конструктора сайтов*. Оконный интерфейс. Создание нового проекта сайта.

*Практика.* Практические задания, связанные с созданием проекта сайта.

# *2. Возможности Конструктора сайтов E-Publish*

*Теория.* Добавление [иллюстраций](http://edusite.ru/course/p259aa1.html) на сайт. [Вставка Flash-анимации.](http://edusite.ru:15888/course/p260aa1.html) [Позиционирование объектов с помощью таблиц.](http://edusite.ru:15888/course/p261aa1.html) [Вставка сносок.](http://edusite.ru:15888/course/p262aa1.html) Создание и ведение фотоальбомов. Смена параметров фотоальбома. [Тематическая разбивка](http://edusite.ru:15888/course/p271aa1.html)  [фотоальбома.](http://edusite.ru:15888/course/p271aa1.html) Пакетная [вставка изображений.](http://edusite.ru:15888/course/p270aa1.html) [Работа с блоками.](http://edusite.ru:15888/course/p269aa1.html) Создание и ведение страницы новостей. Вставка ссылок. Создание тестов.

*Практика.* Практические задания, связанные с созданием проекта сайта с иллюстрациями, [с flash-анимациями,](http://edusite.ru:15888/course/p260aa1.html) с [таблиц,](http://edusite.ru:15888/course/p261aa1.html) [сносока](http://edusite.ru:15888/course/p262aa1.html)ми. Создание и ведение фотоальбомов, смена параметров фотоальбома, [тематическая](http://edusite.ru:15888/course/p271aa1.html) разбивка [фотоальбома,](http://edusite.ru:15888/course/p271aa1.html) пакетная вставка [изображений,](http://edusite.ru:15888/course/p270aa1.html) создание и ведение страницы новостей, вставка ссылок, создание тестов.

#### *3. Создание сайта, его конвертация и размещение на сервере*

*Теория.* Создание карты сайта. Создание почтового ящика. Редактирование меню сайта. Создание подменю сайта. Смена внешнего вида сайта. Публикация, конвертация и размещение сайта в Интернете.

*Практика.* Создание карты сайта, почтового ящика, редактирование меню сайта, создание подменю сайта, смена внешнего вида сайта, публикация, конвертация и размещение сайта в Интернете.

### *Модуль 3. Браузеры нового поколения.*

#### *1. Знакомство с браузерами нового поколения*

*Теория.* Браузеры нового поколения (Internet Explorer, Mozilla Firefox, Opera). Демонстрация основных возможностей. Оконный интерфейс.

*Практика.* Практические задания, связанные с изменением оконного интерфейса и внешнего вида браузеров нового поколения

#### *2. Достоинства и недостатки браузеров нового поколения*

*Теория.* Многовкладочные окна. Подключение плагинов. Скины, пользовательские панели и другие средства настройки интерфейса. Отключение и включение графики, технология масштабирования веб-страниц.

*Практика.* Практические задания, связанные с подключением плагинов, скинов, пользовательских панелей и других средств настройки интерфейса, с включением и отключением графики, сменой масштаба веб-страниц.

# *Модуль 4. Программы для работы с электронной почтой.*

### *1. Программа для работы с электронной почтой: назначение и возможности поколения*

*Теория.* Программы для работы с электронной почтой (Microsoft Office Outlook). Демонстрация основных возможностей. Оконный интерфейс. Запуск программ, элементы и папки, завершение работы. Выбор задач. Управление электронными сообщениями (посылка сообщений, получение, ответы на письма корреспондентов автоматически, рассылка копии писем сразу нескольким получателям, переправление полученного письма по другому адресу, использование вместо адресов (числовых или доменных имен) логические имена, создание несколько подразделов почтового ящика для разного рода корреспонденции, включение в письма текстовые файлы, использование системы «отражателей почты» для ведения дискуссий с группой корреспондентов.

*Практика.* Практические задания, связанные с посылкой сообщений, получением, ответами на письма корреспондентов автоматически, рассылкой копии писем сразу нескольким получателям, переправлением полученного письма по другому адресу, использованием вместо адресов (числовых или доменных имен) логические имена, созданием несколько подразделов почтового ящика для разного рода корреспонденции, включением в письма текстовые файлы, использованием системы «отражателей почты» для ведения дискуссий с группой корреспондентов. Самостоятельная работа по созданию и защите минипроекта учащимися, используя полученные знания в течение года.

#### *2. Создание минипроекта*

*Теория.* Этапы создания мини проекта.

*Практика.* Практическое задание по созданию минипроекта и его защита.

# **Рабочая программа 2 года обучения**

# **Учебно-тематический план второго года обучения**

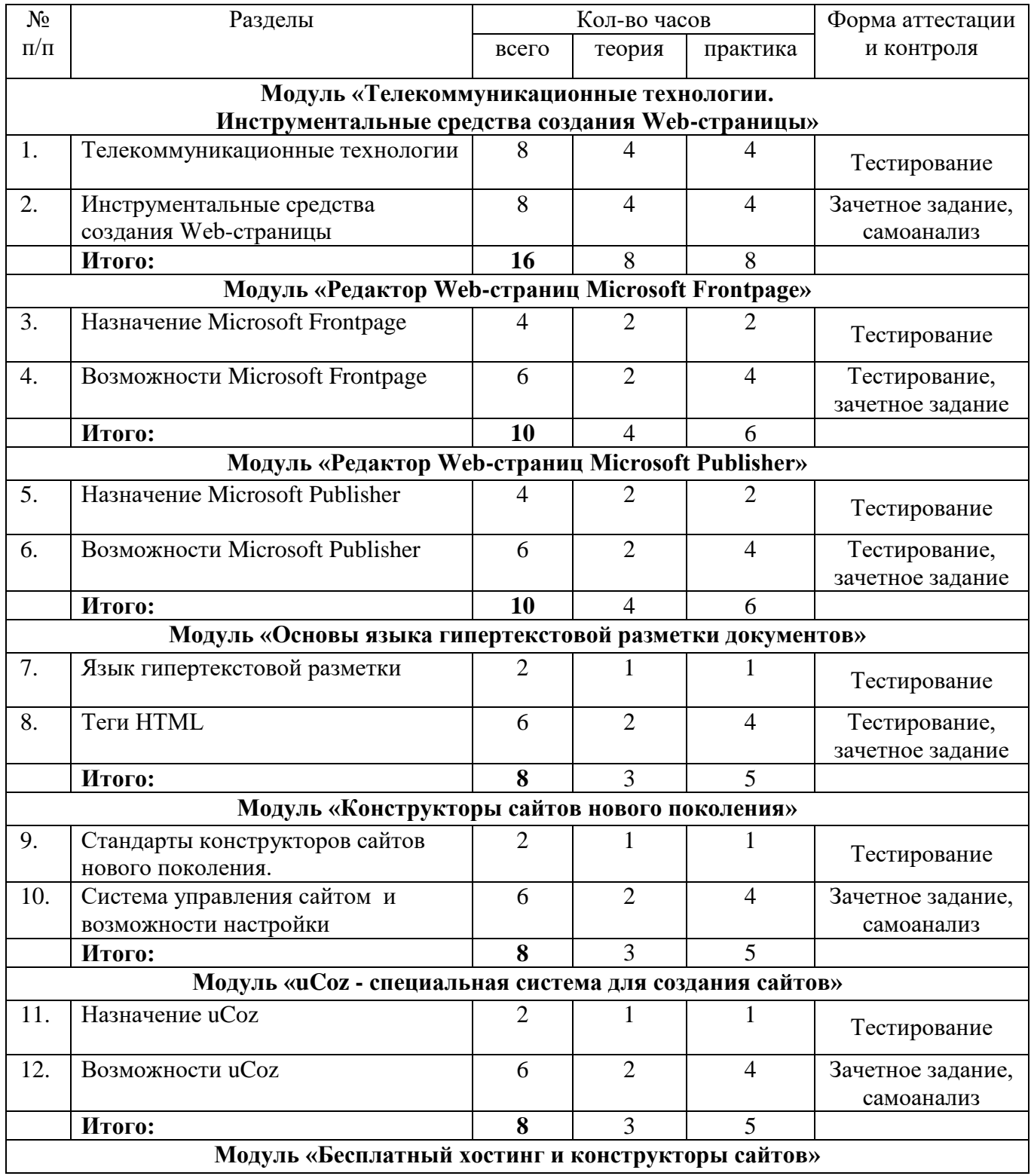

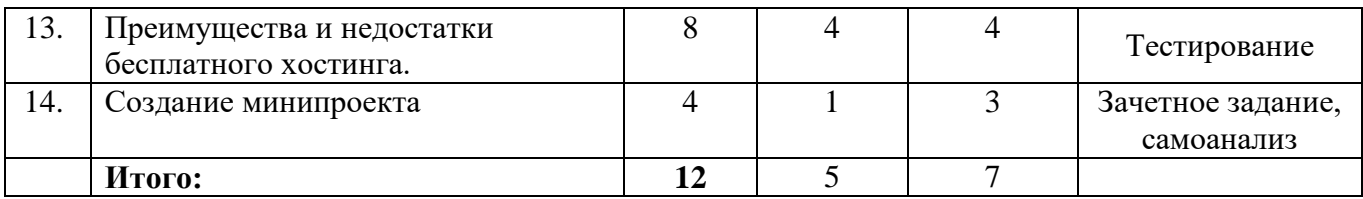

# *Модуль 1. Телекоммуникационные технологии. Инструментальные средства создания Web-страницы*

### *1. Телекоммуникационные технологии*

*Теория.* Принципы функционирования Интернета. Сервисы Интернета: просмотр и создание веб-страниц, подготовка, пересылка и получение электронной почты. Ресурсы Интернета. Поиск информации. Участие в телекоммуникационных проектах.

*Практика.* Практические задания, связанные с самостоятельным просмотром и созданием веб-страниц, подготовкой, пересылкой и получением электронной почты, участием в телекоммуникационных проектах.

### *2. Инструментальные средства создания Web-страницы*

*Теория.* Языки программирования общего назначения, интенсивно применяемые для разработки веб-приложений. Язык и его интерпретатор. Инструментальные средства создания Web-страницы.

Практические задания, связанные с созданием и редактированием вебприложений с помощью различных инструментальных средств.

### *Модуль 2. Редактор Web-страниц Microsoft Frontpage.*

## *1. Назначение Microsoft Frontpage*

*Теория.* Интерфейс пакета Microsoft FrontPage. Знакомство с FrontPage Editor. Панель инструментов FrontPage Editor.

*Практика.* Практические задания, связанные с созданием веб-приложений с помощью редактора Web-страниц Microsoft Frontpage.

# *2. Возможности Microsoft Frontpage*

*Теория.* Панель меню редактора FrontPage. Знакомство с FrontPage Explorer.

*Практика.* Практические задания, связанные с редактированием и корректировкой веб-приложений с помощью редактора Web-страниц Microsoft Frontpage.

# *Модуль 3. Редактор Web-страниц Microsoft Publisher.*

# *1. Назначение Microsoft Publisher*

*Теория.* Интерфейс пакета Microsoft Publisher. Знакомство с Master Sets.

*Практика.* Практические задания, связанные с созданием веб-приложений с помощью редактора Web-страниц Microsoft Publisher.

# *2. Возможности Microsoft Publisher*

*Теория.* Панель инструментов Master Sets, панель меню редактора FrontPage. Знакомство с Word Import Wizard.

*Практика.* Практические задания, связанные с редактированием и корректировкой веб-приложений с помощью редактора Web-страниц Microsoft Publisher.

#### *Модуль 4. Основы языка гипертекстовой разметки документов.*

### *1. Язык гипертекстовой разметки*

*Теория.* Понятие о языке гипертекстовой разметки документов.

*Практика.* Практические задания, связанные с созданием и сохранением Web-страницы на основе языка гипертекстовой разметки.

# *2. Теги HTML*

Теги HTML. Форматирование текста. Вставка изображений. Гиперссылки, списки, формы на WEB-страницах. Создание личной WEB-страницы.

*Практика.* Практические задания, связанные с содержанием страницы, форматированием и вставкой страницы, перемещением, импортом и удалением страницы в сайте с помощью языка HTML.

#### *Модуль 5. Конструкторы сайтов нового поколения. 1. Стандарты конструкторов сайтов нового поколения*

*Теория.* Стандарты конструкторов сайтов нового поколения.

*Практика.* Практические задания, связанные с изучением стандартов конструкторов сайтов нового поколения.

# *2. Система управления сайтом и возможности настройки*

*Теория.* Система управления сайтом с набором сервисов (гостевые книги, форумы, каталоги, голосования). Возможность настройки шаблонов, интерфейс, FTP-доступа.

*Практика.* Самостоятельный просмотр системы управления сайтом с набором сервисов (гостевые книги, форумы, каталоги, голосования). Настройка шаблонов, интерфейс, FTP-доступа.

# *Модуль 6. uCoz - специальная система для создания сайтов*.

# *1. Назначение uCoz*

*Теория.* Конструктор сайтов uCoz. Оконный интерфейс. Окна и панели инструментов.

*Практика*. Практические задания, связанные с созданием веб-приложений с помощью uCoz.

# *2. Возможности uCoz*

*Теория.* Демонстрация основных возможностей. Сохранение, просмотр, редактирование веб-приложений. Масштабирование и управление экраном. Смена общих настроек. Резервное копирование. Безлимитное пространство. Эффективное и простое использование.

*Практика*. Практические задания, связанные с редактированием и корректировкой веб-приложений с помощью uCoz.

# *Модуль 7. Бесплатный хостинг и конструкторы сайтов.*

# *1. Преимущества и недостатки бесплатного хостинга*

*Теория*. Преимущества и недостатки бесплатного хостинга. Бесплатный хостинг и конструкторы веб-сайтов. [Бесплатный хостинг на английском языке.](http://translation-blog.ru/hostingfree/#ego2)

*Практика.* Практические задания, связанные с самостоятельным изучением бесплатных хостингов.

# *2. Создание минипроекта*

*Теория.* Этапы создания мини проекта.

*Практика.* Практическое задание по созданию минипроекта и его защита.

УТВЕРЖДАЮ

Директор МБУ ДО «ЦВР»

\_\_\_\_\_\_\_\_\_О.В.Цветкова

 $-02 \rightarrow 09$  2023 г.

# **КАЛЕНДАРНЫЙ УЧЕБНЫЙ ГРАФИК**

#### **дополнительной общеразвивающей программы «Конструктор сайтов» на 2023-2024 учебный год**

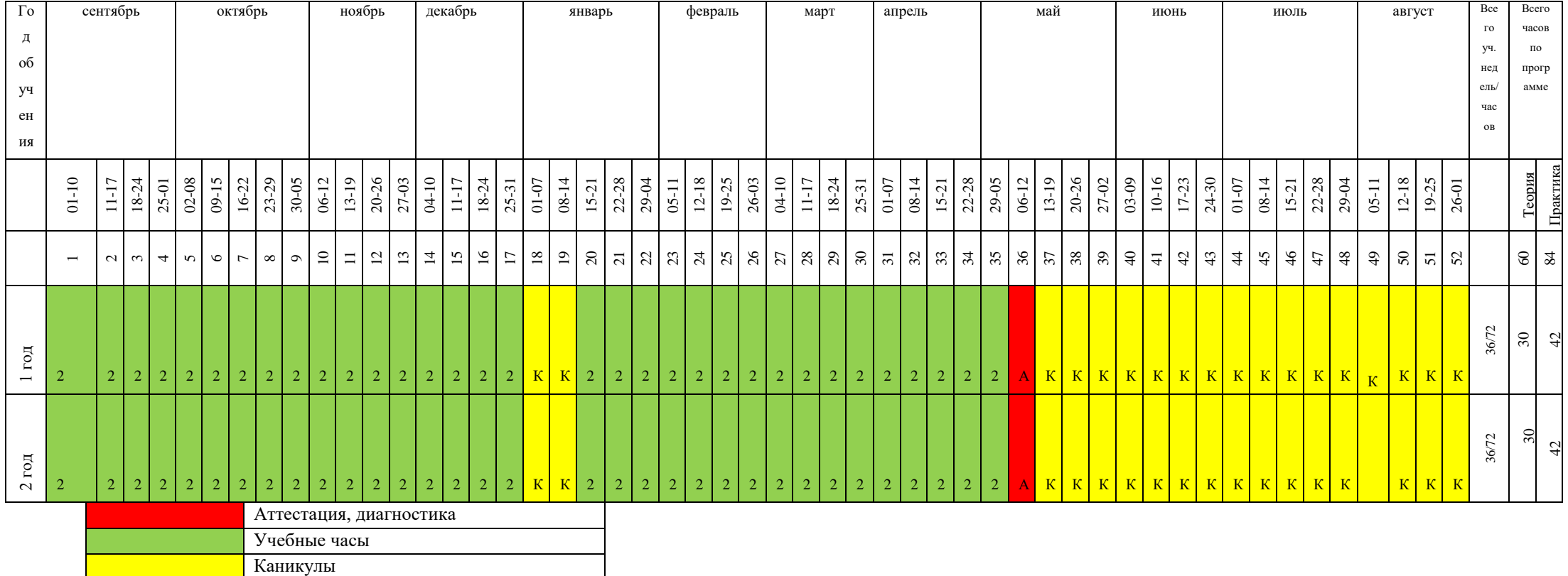

#### **IV. ФОРМЫ ПРОМЕЖУТОЧНОЙ АТТЕСТАЦИИ**

Промежуточная аттестация проводится согласно Положению о формах, периодичности и порядке текущего контроля успеваемости, промежуточной аттестации обучающихся Муниципального бюджетного учреждения дополнительного образования «Центра внешкольной работы» 1 раз в течение учебного года с 10 по 30 мая.

Освоение данной дополнительной общеобразовательной общеразвивающей программы сопровождается текущим контролем успеваемости, промежуточной аттестации обучающихся. Она предусматривает теоретическую и практическую подготовку обучающихся в соответствии с требованиями дополнительной общеразвивающей программы. По итогам аттестации определяется уровень освоения программы (зачет/незачет) и в журнал учета рабочего времени педагога дополнительного образования заносятся результаты по окончании обучения по программе.

**Форма аттестации**: зачет в виде представление собственного портфолио выполненных работ.

Представление собственного портфолио выполненных работ позволяет свободно ориентироваться в пространстве образовательных траекторий для своевременной корректировки основного направления обучения и развития.

#### **Текущий контроль**

Текущий контроль успеваемости обучающихся — это систематическая проверка образовательных достижений обучающихся, проводимая педагогом дополнительного образования в ходе осуществления образовательной деятельности в соответствии с дополнительной общеобразовательной общеразвивающей программой.

Проведение текущего контроля успеваемости направлено на обеспечение выстраивания образовательного процесса максимально эффективным образом для достижения результатов освоения дополнительных общеобразовательных общеразвивающих программ.

Программой предусмотрено проведение текущего контроля успеваемости учащихся не реже 1 раза в полугодие, по определенным разделам программы. Текущий контроль проводится в форме зачета в виде:

практических заданий, тестирования, беседы, по пройденным темам, устного опроса и представление своих работ на выставках различного уровнях. Он позволяет воспитанникам усвоить последовательность необходимых операций. В итоге каждому обучающемуся ставится «зачет» в соответствии с заданными критериями. Результаты текущего контроля фиксируются в рабочем журнале.

#### **V. ОЦЕНОЧНЫЕ и МЕТОДИЧЕСКИЕ МАТЕРИАЛЫ**

# **Оценочные материалы**

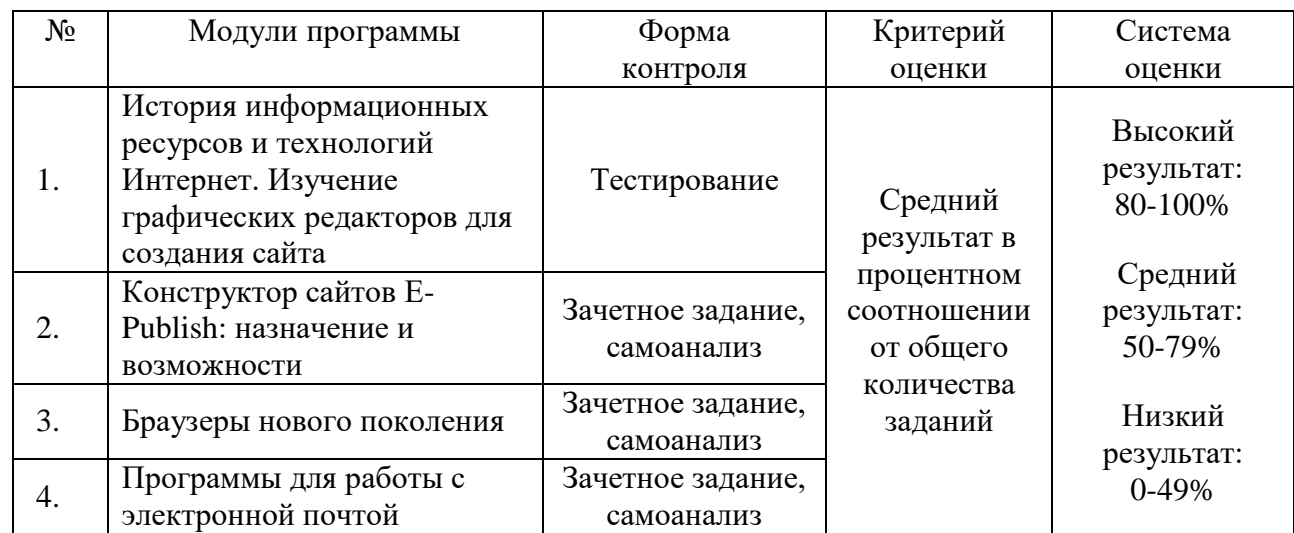

#### **I ГОД ОБУЧЕНИЯ**

#### **II ГОД ОБУЧЕНИЯ**

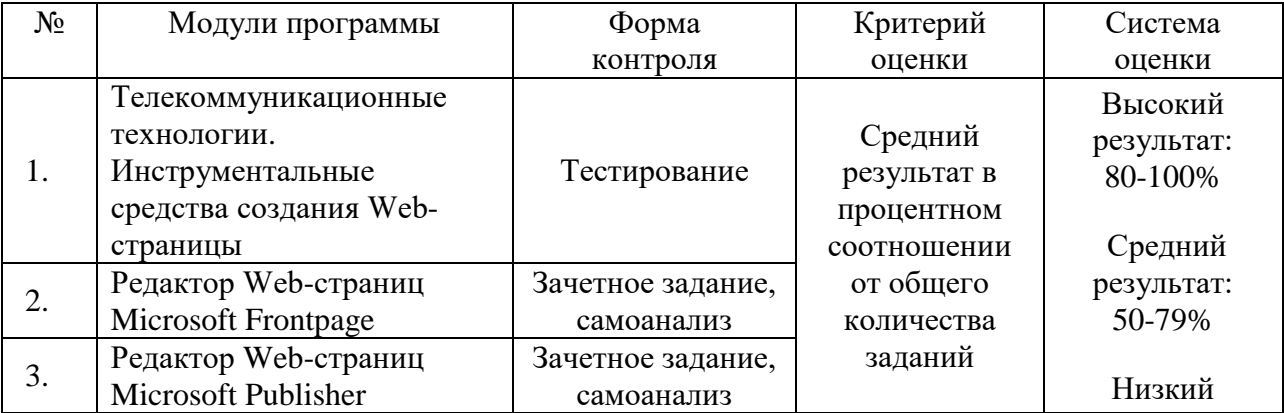

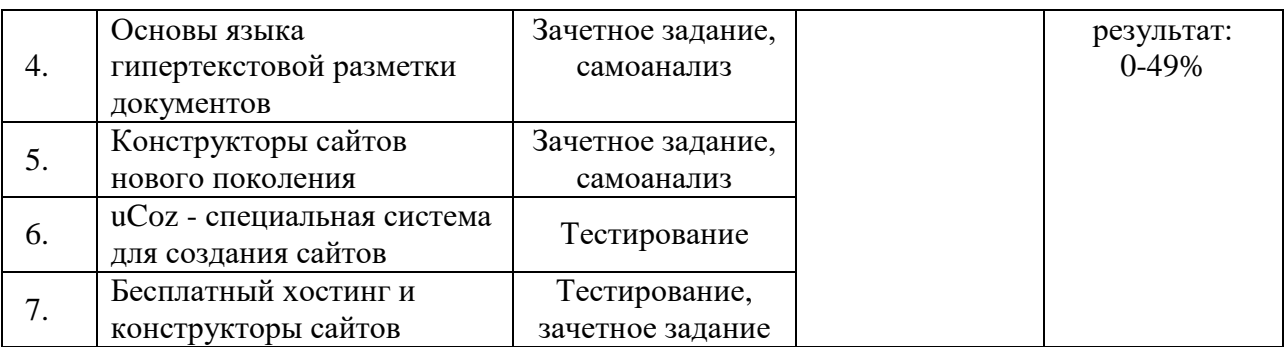

#### **Методические материалы**

Для реализации программы предлагается наличие необходимого материала: *Дидактический материал:*

- индивидуальные карточки для тестирования;
- разноуровневые задания;
- плакаты;

 тесты и дидактические карточки для контроля знаний, умений, навыков;

- наглядный иллюстративный материал;
- карточки-задания для выполнения упражнений;
- тематические и интерактивные кроссворды.

#### *Наглядный материал:*

- образцы выполняемых изделий;
- электронные презентации;
- инструкционные карты;
- дизайн папки;
- видеофильмы;
- интерактивные уроки.

#### *Раздаточный материал:*

- опорные схемы;
- технологические карты;
- дизайн-листы по оформлению проекта;
- опорные конспекты;
- индивидуальные бланки анкет.

# **VII. УСЛОВИЯ РЕАЛИЗАЦИИ ПРОГРАММЫ**

(материально-техническое обеспечение)

1. Специальный кабинет

2. Компьютеры (монитор со встроенными колонками, системный блок, клавиатура, мышь)

- 3. Наушники с микрофоном
- 4. Модем
- 5. Маршрутизатор
- 6. Интерактивная доска
- 7. Многофункциональное устройство
- 8. Проектор
- 9. Книги
- 10. Диски, дискеты
- 11. Записи аудио, видео
- 12. Столы, стулья, стенка
- 13. Доска, маркеры

Материально-техническое оснащение в рамках федерального проекта «Успех каждого ребенка» национального проекта «Образование» в части создания новых мест дополнительного образования детей в образовательных организациях Нижегородской области.

1. МФУ.

#### **VIII. СПИСОК ЛИТЕРАТУРЫ Нормативная правовая документация**

1. Федеральный закон от 29.12.2012 N 273-ФЗ «Об образовании в Российской Федерации» (действующая редакция)

2. Указ Президента Российской Федерации от 21 июля 2020 г. № 474 «О национальных целях развития Российской Федерации на период до 2030 года».

3. Приказ Министерства просвещения Российской Федерации от 22 июля 2022 N 629 «Об утверждении Порядка организации и осуществления образовательной деятельности по дополнительным общеобразовательным программам».

4. Приказ Министерства просвещения Российской Федерации от 03.09. 2019 г.  $N<sub>2</sub>467$  «Об утверждении Целевой модели развития региональных систем дополнительного образования детей».

5. Приказ Министерства труда и социальной защиты Российской Федерации от 5 мая 2018 г. N 298 н «Об утверждении профессионального стандарта "Педагог дополнительного образования детей и взрослых».

6. Письмо Министерства просвещения РФ от 19 марта 2020 г. № ГД-39/04 "О направлении методических рекомендаций". Методические рекомендации по реализации образовательных программ начального общего, основного общего, среднего общего образования, образовательных программ среднего профессионального образования и дополнительных общеобразовательных программ с применением электронного обучения и дистанционных образовательных технологий.

7. Стратегия развития воспитания в Российской Федерации на период до 2025 года, утвержденная Распоряжением Правительства Российской Федерации от 29 мая 2015 г. № 996-р.

8. Письмо Министерства просвещения РФ от 7 мая 2020 г. № ВБ-976/04 "О реализации курсов внеурочной деятельности, программ воспитания и социализации, дополнительных общеразвивающих программ с использованием дистанционных образовательных технологий".

9. Концепция развития дополнительного образования детей до 2030 года, утвержденная Распоряжением Правительства Российской Федерации от 31 марта 2022 г. № 678-р.

10. Приказ Министерства образования и науки Российской Федерации от 23.08.2017 г. № 816 "Об утверждении Порядка применения организациями, осуществляющими образовательную деятельность, электронного обучения, дистанционных образовательных технологий при реализации образовательных программ".

11. Паспорт национального проекта «Образование», утвержденный на заседании президиума Совета при Президенте Российской Федерации по стратегическому развитию и национальным проектам (протокол от 24 декабря 2018 г. № 16).

12. Паспорт федерального проекта «Успех каждого ребенка», утвержденный президиумом Совета при Президенте Российской Федерации по стратегическому развитию и национальным проектам (протокол от 24 декабря 2018 года № 16).

13. Письмо Министерства просвещения РФ от 1 ноября 2021 г. № АБ-1898/06 «О направлении методических рекомендаций. Методические рекомендации по приобретению средств обучения и воспитания в целях создания новых мест в образовательных организациях различных типов для реализации дополнительных общеразвивающих программ всех направленностей в рамках региональных проектов, обеспечивающих достижение целей, показателей и результата Федерального проекта «Успех каждого ребенка» национального проекта «Образование».

14. Методические рекомендации по разработке (составлению) дополнительной общеобразовательной общеразвивающей программы ГБОУ ДПО НИРО.

15. Постановление Главного государственного санитарного врача РФ от 28 сентября 2020 г. № 28 "Об утверждении санитарных правил СП 2.4.3648-20 "Санитарно-эпидемиологические требования к организациям воспитания и обучения, отдыха и оздоровления детей и молодежи".

16. Распоряжение Правительства Нижегородской области от 30.10.2018 № 1135 р «О реализации мероприятий по внедрению целевой модели развития региональной системы дополнительного образования детей».

17. Устав и нормативно-локальные акты МБУ ДО «ЦВР».

### **Список литературы для учащихся и родителей**

1. Угринович Н.Д. Информатика и ИКТ. Учебник для 9 класса. М.: БИНОМ, 2010. – 295 с.

2. Угринович Н.Д. Информатика и ИКТ. Базовый уровень. Учебник для 10 класса. М.: БИНОМ, 2010. – 212 с.

3. Струмпэ Н.В. Оператор ЭВМ. Практические работы.– М.: Академия,  $2010. - 112$  c.

4. Полонская Е.Л. Язык HTML. Самоучитель: - М.: Издательский дом "Вильяме", 2003. – 320 с.

#### **Список литературы, используемой педагогом в работе**

1. Хольцшлаг М., Молли Е. Языки HTML и CSS. Официальный учебный курс. –М.: ТРИУМФ, 2007. – 304 с.

2. Угринович Н.Д. Босова Л.Л., Михайлова Н.И. Практикум по информатике и информационным технологиям. М.: БИНОМ, 2004. – 394 с.

3. Полонская Е.Л. Язык HTML. Самоучитель. : - М.: Издательский дом "Вильяме", 2003. – 320 с.

4. Симонович С.В., Евсеев Г. А. «Практическая информатика» – М.: АСТ-ПРЕСС - Петербург, 1998. – 480 с.

#### **Интернет-ресурсы**

1. Учебник Html – Webremeslo.

<http://www.webremeslo.ru/html/glava1.html>

- 2. Самоучитель HTML4.<http://htmlbook.ru/samhtml>
- 3. Онлайн редактор WIX по созданию сайта.<https://ru.wix.com/>

4. Онлайн редактор Mozello по организации сайта.

<https://www.mozello.ru/>